# ΤΕΧΝΙΚΕΣ ΑΝΤΙΚΕΙΜΕΝΟΣΤΡΑΦΟΥΣ ΠΡΟΓΡΑΜΜΑΤΙΣΜΟΥ

Κλάσεις και Αντικείμενα Μέθοδοι

• Θέλουμε ένα πρόγραμμα που να προσομοιώνει την κίνηση ενός αυτοκινήτου, το οποίο κινείται πάνω σε μία ευθεία πάντα κατά μία θέση, και τυπώνει τη θέση του.

#### **MovingCar**

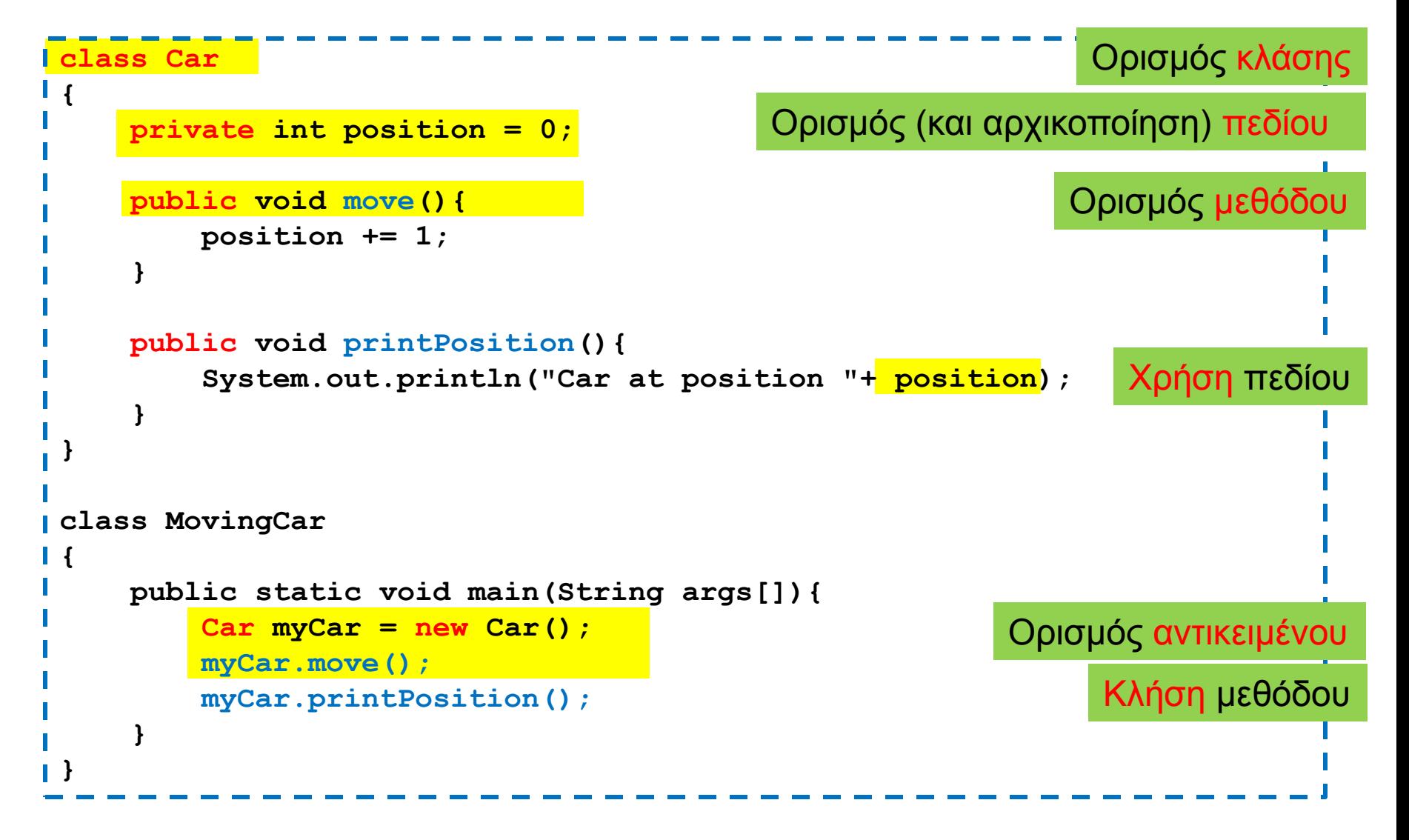

- Θέλουμε να μπορούμε να κινούμε το όχημα όσες θέσεις θέλουμε είτε προς τα δεξιά (+) είτε προς τα αριστερά (-).
- Για να το κάνουμε αυτό η move θα πρέπει να παίρνει σαν παράμετρο τον αριθμό των θέσεων

```
class Car
 {
      private int position = 0;
      public void moveManySteps(int steps)
   {
         position += steps;
  }
 }
class MovingCar2
 {
      public static void main(String args[])
   {
         Car<sub>myCar</sub> = new Car();
         int steps = -10;
         myCar.moveManySteps(steps);
         myCar.moveManySteps(10);
         myCar.moveManySteps(2*steps+10);
                                                 Στον ορισμό της μεθόδου 
                                                 ορίζουμε και την παράμετρο της 
                                                 μεθόδου, όπως ορίζουμε μια 
                                                 μεταβλητή. Έχει ένα τύπο και 
                                                 ένα όνομα
                                                 Όταν καλούμε την μέθοδο 
                                                 περνάμε μια τιμή σαν όρισμα
                                                 στην μέθοδο 
                                                 Σαν όρισμα μπορεί να είναι μια 
                                                 οποιαδήποτε έκφραση.
                                                 Αρκεί ή αποτίμηση της 
                                                 έκφρασης να έχει τύπο συμβατό
                                                 με αυτόν της παραμέτρου (int
                                                 στην περίπτωση μας)
```
 **}**

**}**

Κατά την κλήση της μεθόδου ουσιαστικά εκχωρείται η τιμή της έκφρασης στην μεταβλητή delta. Αυτό λέγεται και πέρασμα παραμέτρου.

```
class Car
 {
      private int position = 0;
      public void moveManySteps(int steps, String direction)
  {
         if (direction.equals("right"){ position += steps;}
        if (direction.equals("left") { position -= steps;}
  }
 }
class MovingCar3
 {
      public static void main(String args[]){
        Car myCar = new Car();
       myCar.moveManySteps(10, "left");
  }
 }
                                     Μέθοδος με πολλές παραμέτρους
                                               Κλήση της μεθόδου
                                  Τα ορίσματα θα πρέπει να συμφωνούν
                                  με το πλήθος και τους τύπους των 
                                  παραμέτρων στην αντίστοιχη θέση
```
#### Τύποι παραμέτρων και ορισμάτων

- Οι παράμετροι μιας μεθόδου έχουν συγκεκριμένο τύπο
- Τα ορίσματα στην κλήση της μεθόδου θα πρέπει να συμφωνούν με τον τύπο της παραμέτρου, θέση προς θέση.
- Ισχύουν οι μετατροπές τύπου που ξέρουμε
	- byte  $\rightarrow$  short  $\rightarrow$  int  $\rightarrow$  long  $\rightarrow$  float  $\rightarrow$  double
- Μία μέθοδος μπορεί να πάρει ως όρισμα και ένα αντικείμενο μιας κλάσης.
	- Το πώς δουλεύει αυτό θα το μάθουμε όταν μιλήσουμε για αναφορές.

#### Πέρασμα παραμέτρων

• Όταν καλούμε μια μέθοδο με μία τιμή σαν όρισμα, ουσιαστικά εκχωρούμε αυτή την τιμή στην παράμετρο της μεθόδου

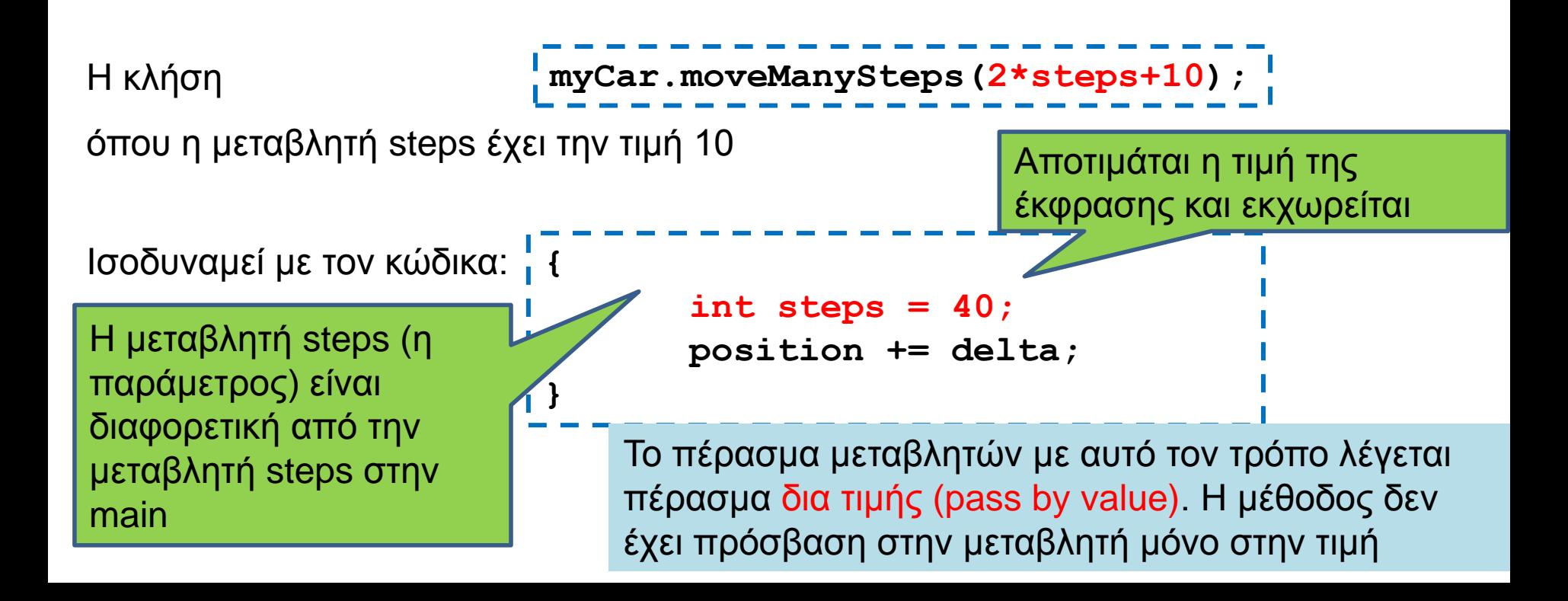

• Το αυτοκίνητο μας δεν μπορεί να μετακινηθεί έξω από το διάστημα [-10,10]. Θέλουμε η moveManySteps να μας επιστρέφει μια λογική τιμή αν η μετακίνηση έγινε η όχι.

```
class Car
{
     private int position = 0;
     public boolean moveManySteps(int steps)
 {
        if ((position + steps < -10) || (position + steps > 10)){
            return false;
        }else{
             position += steps; 
             return true;
        }
 }
}
                                    Όταν ορίζουμε μια μέθοδο που επιστρέφει 
                                    τιμή θα πρέπει να ορίσουμε τον τύπο της 
                                    τιμής που επιστρέφει.
                                    Π.χ. αυτή η μέθοδος επιστρέφει τιμή boolean
                                    Μια μέθοδος μπορεί να επιστρέφει και ένα 
                                    αντικείμενο μιας κλάσης
                                    Επιστρέφουμε μια τιμή μέσα στον κώδικα 
                                    χρησιμοποιώντας την εντολή return.
```
#### Η εντολή return

- H εντολή return χρησιμοποιείται για να επιστρέψει μια τιμή μια μέθοδος.
- Συντακτικό:
	- **return <έκφραση>**
- Κάθε μονοπάτι εκτέλεσης του κώδικα θα πρέπει να επιστρέφει μια τιμή.
- Η κλήση της return σε οποιοδήποτε σημείο του κώδικα σταματάει την εκτέλεση της μεθόδου και επιστρέφει τιμή.
	- Μπορούμε να το χρησιμοποιήσουμε αυτό για να απλοποιήσουμε τον κώδικα.

```
class Car
{
     private int position = 0;
     public boolean moveManySteps(int steps)
 {
         if ((position + steps < -10) || (position + steps > 10)){
             return false;
        }
       position += steps;
        return true;
 }
}
                                    Αν μπούμε μέσα στο if η return θα 
                                    σταματήσει την εκτέλεση του κώδικα και θα 
                                    μας βγάλει από την μέθοδο. Επιστρέφεται η 
                                    τιμή false.
                                    Δεν χρειάζεται πλέον το else
```
### O τύπος μιας μεθόδου

- Μια μέθοδος που επιστρέφει τιμή ορίζεται με συγκεκριμένο τύπο. Π.χ.
	- **public boolean moveManySteps(int steps)**
	- **public double division(int x, int y)**
	- **public String getUserName()**
	- **public Car getCar()**

• Αν έχουμε μια συνάρτηση που επιστρέφει τιμή τύπου Τ

• Π.χ. **public double division(int x, int y)**

η έκφραση στο return πρέπει να επιστρέφει μία τιμή τύπου (συμβατού με το) Τ. (π.χ., **return x/(double)y**)

```
class Car
{
     private int position = 0;
     public boolean moveManySteps(int steps){
          if ((position + steps < -10) || (position + steps > 10)){
              return false;
         }
         position += steps;
         return true;
 }
     public void printPosition(){
         System.out.println("Car at position "+position);
 }
}
class MovingCar4b{
     public static void main(String args[]){
         Scanner input = new Scanner(System.in);
         Car myCar = new Car();
         int steps = input.nextInt();
         boolean carMoved = myCar.moveManySteps(steps);
         if (carMoved) { myCar.printPosition();}
         else { System.out.println("Car could not move");}
 }
}
                                                              Κλήση της μεθόδου
```
**import java.util.Scanner;**

**}**

```
class Car
{
    private int position = 0;
    public boolean moveManySteps(int steps)
 {
          if ((position + steps < -10) || (position + steps > 10)){
              return false;
         }
         position += steps;
         return true;
 }
    public void printPosition(){
         System.out.println("Car at position "+position);
 }
}
class MovingCar4c
{
    public static void main(String args[]){
         Scanner input = new Scanner(System.in);
         Car myCar = new Car();
         int steps = input.nextInt();
         myCar.moveManySteps(steps);
         myCar.printPosition();
 }
                                                 Η moveManySteps επιστρέφει 
                                                 τιμή, αλλά η κλήση της την αγνοεί
                                                 Η printPosition θα επιστρέψει 0 
                                                 αν δεν κινήθηκε το όχημα
                                          Δεν είναι υποχρεωτικό να χρησιμοποιούμε 
                                          πάντα την επιστρεφόμενη τιμή
```
#### Η εντολή return

- Μπορούμε να καλέσουμε την return και σε μία void μέθοδο
	- Χωρίς επιστρεφόμενη τιμή.
		- **return;**
	- Σταματάει την εκτέλεση της μεθόδου

```
public void printIfPositive()
{
     if (position < 0){
         return;
  }
     System.out.println("position = " + position);
}
```
#### Η εντολή return

- Μπορούμε να καλέσουμε την return και σε μία void μέθοδο
	- Χωρίς επιστρεφόμενη τιμή.

• **return;**

• Σταματάει την εκτέλεση της μεθόδου

```
public void moveManySteps(int steps, String direction)
{
       if (steps < 0){
              return;
       }
       if (direction.equals("right"){ position += steps;}
       if (direction.equals("left") { position -= steps;}
}
```
- Θέλουμε να μπορούμε να κινούμε το όχημα όσες θέσεις θέλουμε είτε προς τα δεξιά (+) είτε προς τα αριστερά (-), και να τυπώνεται η θέση σε κάθε κίνηση.
- Υλοποίηση: Θα ορίσουμε μια βοηθητική μεταβλητή delta την οποία θα προσθέτουμε στο position σε κάθε βήμα. Η default τιμή του θα είναι delta = 1. Αν η παράμετρος steps είναι αρνητική θα την μετατρέπουμε σε θετική και θα θέσουμε delta  $= -1$ .

```
class Car
{
    private int position = 0;
    public void moveManySteps(int steps)
 {
          int delta = 1;
         if (steps < 0){
             steps = -steps; delta = -1;
         }
         for (int i = 0; i < steps; i++){
              position += delta;
              System.out.println("Car at position "+position);
         }
 }
    public void printPosition(){
         System.out.println("Car at position "+position);
 }
}
class MovingCar5
{
    public static void main(String args[]){
         Car myCar = new Car();
         int steps = -10;
         myCar.moveManySteps(steps);
         System.out.println("--: " + steps);
 }
}
                                                     Τυπώνει --:-10
                                                    H παράμετρος λειτουργεί ως 
                                                    τοπική μεταβλητή της συνάρτησης 
                                                    και χάνεται μετά την κλήση της 
                                                    μεθόδου. Η τιμή της μεταβλητής 
                                                    του ορίσματος δεν μεταβάλλεται
                                                Το delta είναι τοπική μεταβλητή της
                                                μεθόδου.
                                                Ορίζεται μέσα στην μέθοδο και 
                                                υπάρχει μόνο μέσα στην μέθοδο. 
                                                Στο τέλος της μεθόδου η μεταβλητή 
                                                χάνεται.
```

```
class Car
 {
      private int position = 0;
      public void moveManySteps(int steps)
  {
          int delta = 1;
         if (steps < 0){
             steps = -steps; delta = -1;
         }
        for (int i = 0; i < steps; i ++){
              position += delta;
              printPosition();
         }
  }
      public void printPosition(){
         System.out.println("Car at position "+position);
  }
 }
                                                Μπορούμε να κάνουμε την 
                                                εκτύπωση καλώντας την 
                                                printPosition()
                       Κάθε μέθοδος που ορίζουμε μέσα σε μία κλάση μπορούμε 
                       να την χρησιμοποιήσουμε και μέσα στην κλάση
```
• Όταν καλούμε την συνάρτηση move() το όχημα μας θα κινείται ένα τυχαίο αριθμό από βήματα στο διάστημα (-3,3)

### Υλοποίηση

• Θα φτιάξουμε μια βοηθητική συνάρτηση που θα μας επιστρέφει τον τυχαίο αριθμό από βήματα.

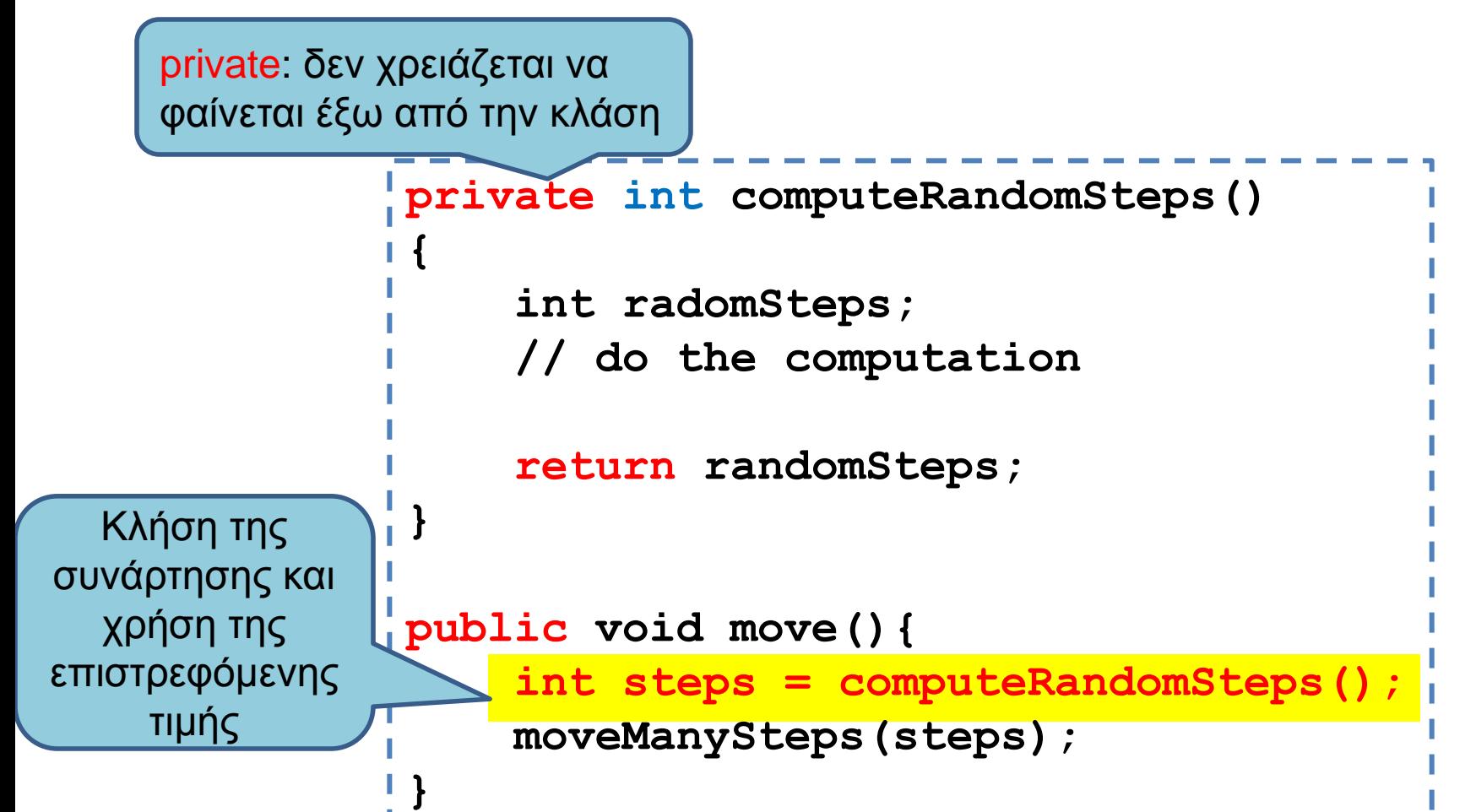

```
import java.util.Random;
class Car
{
  private int MAX_VALUE = 3;
   private int position = 0;
   private Random randomGenerator = new Random();
   private int computeRandomSteps()
 {
     int randomSteps = r randomGenerator.nextInt(2*MAX_VALUE + 1) - MAX_VALUE;
      return randomSteps;
 }
   public void move(){
      int steps = computeRandomSteps();
      moveManySteps(steps);
 }
  public void moveManySteps(int steps) { ... }
   public void printPosition(){
    System.out.println("Car at position "+position);
 }
}
class MovingCar6
{
   public static void main(String args[]){
    Car<sub>myCar</sub> = new Car();
     myCar.move();
 }
}
                                                          Η κλάση Random: Δημιουργεί μια 
                                                          γεννήτρια τυχαίων αριθμών που 
                                                          παράγει τυχαίους αριθμούς 
                                                          Μέθοδος nextInt(int x) της Random: 
                                                          Επιστρέφει ένα τυχαίο ακέραιο 
                                                          αριθμό στο διάστημα [0, x)
```
#### Public/Private

- Ότι είναι ορισμένο ως public σε μία κλάση είναι προσβάσιμο από οποιονδήποτε.
	- Μπορούμε να καλέσουμε τις μεθόδους ορίζοντας ένα αντικείμενο της κλάσης
- Ότι είναι ορισμένο ως private σε μία κλάση είναι προσβάσιμο μόνο από την ίδια κλάση.
- Ο τροποποιητής private μας επιτρέπει την απόκρυψη πληροφοριών (information hiding).
	- Ο χρήστης της κλάσης Car, δεν χρειάζεται να ξέρει πως υλοποιείται η μέθοδος **computeRandomSteps** που υπολογίζει τον τυχαίο αριθμό των βημάτων.
	- Αν αποφασίσουμε να αλλάξουμε κάτι στη μέθοδο αυτό θα γίνει ως μέρος του επανασχεδιασμού της κλάσης Car. Κανείς άλλος δεν θα πρέπει να επηρεαστεί από την αλλαγή στον κώδικα.
- Τα πεδία μιας κλάσης τα ορίζουμε πάντα private.

### Ενθυλάκωση

- Η ομαδοποίηση λογισμικού και δεδομένων σε μία οντότητα (κλάση και αντικείμενα της κλάσης) ώστε να είναι εύχρηστη μέσω ενός καλά ορισμένου interface, ενώ οι λεπτομέρειες υλοποίησης είναι κρυμμένες από τον χρήστη.
- API (Application Programming Interface)[Έι-Πι-Άι]
	- Μια περιγραφή για το πώς χρησιμοποιείται η κλάση μέσω των public μεθόδων της.
		- Java docs είναι ένα παράδειγμα.
	- Το API είναι αρκετό για να χρησιμοποιήσετε μια κλάση, δεν χρειάζεται να ξέρετε την υλοποίηση των μεθόδων.
- ADT (Abstract Data Type)
	- Ένας τύπος δεδομένων που ορίζεται χρησιμοποιώντας την αρχή της ενθυλάκωσης
		- Οι λίστες που χρησιμοποιήσατε στην Python είναι ένα παράδειγμα.
		- Δεδομένα και μέθοδοι.

#### Accessor and Mutator methods

- Πολλές φορές χρειαζόμαστε να διαβάσουμε ή να αλλάξουμε ένα πεδίο ενός αντικειμένου
	- Π.χ., να διαβάσουμε τη θέση του οχήματος, ή να τοποθετήσουμε το όχημα σε μια συγκεκριμένη θέση.
	- Πως θα το κάνουμε αφού τα πεδία είναι private?
- Ορίζουμε ειδικές μεθόδους
	- Μέθοδος προσπέλασης (accessor method) για διάβασμα
	- Μέθοδος μεταλλαγής (mutator method) για γράψιμο
- Σύμβαση: Στη Java η ονοματολογία των μεθόδων αυτών γίνεται με συγκεκριμένο τρόπο:
	- get<ονομα μεταβλητης> για την πρόσβαση
		- getPosition
	- set<ονομα μεταβλητης> για την μετάλλαξη
		- setPosition

```
class Car
```
**{**

**}**

**{**

 **}**

**}**

```
 private int position = 0;
```

```
 public void setPosition(int p){
    position = p;
 }
```

```
 public int getPosition(){
     return position;
 }
```
Υπάρχουν περιπτώσεις που μπορεί να θέλουμε η συνάρτηση set να επιστρέφει boolean (true αν η ανάθεση έγινε επιτυχώς, false αλλιώς)

```
 public void move(){
```

```
 position ++ ;
 }
```

```
class MovingCar7
```

```
 public static void main(String args[]){
  Car<sub>myCar</sub> = new Car();
```

```
 myCar.setPosition(10);
```
 **myCar.move();**

```
 System.out.println(myCar.getPosition());
```

```
class Car
```
**{**

 **}**

 **}**

**}**

**}**

```
 private int position = 0;
```

```
 public void setPosition(int position){
    this.position = position;
 }
```

```
 public int getPosition(){
     return position;
 }
```

```
 public void move(){
   position ++ ;
```
**class MovingCar7**

```
{
```

```
 public static void main(String args[]){
   Car myCar = new Car();
   myCar.setPosition(10);
   myCar.move();
```
 **System.out.println(myCar.getPosition());**

Το this.position αναφέρεται στο πεδίο του αντικειμένου. Το position αναφέρεται στην παράμετρο της συνάρτησης

Η κρυφή παράμετρος this προσδιορίζει το αντικείμενο που κάλεσε την μέθοδο

Έτσι μπορούμε να χρησιμοποιήσουμε το ίδιο όνομα μεταβλητής χωρίς να δημιουργείται σύγχυση

#### An encapsulated class

#### Implementation details hidden in the capsule:

Private instance variables Private constants Private methods Bodies of public and private method definitions

#### Interface available to a programmer using the class:

#### Comments

Headings of public accessor, mutator, and other methods Public defined constants

Programmer who uses the class

A class definition should have no public instance variables.

## Τοπικές μεταβλητές

- Οι τοπικές μεταβλητές (και οι παράμετροι) που ορίζουμε μέσα σε μία μέθοδο, έχουν προτεραιότητα σε σχέση με τα πεδία της μεθόδου
	- Δηλαδή αν έχουμε μια τοπική μεταβλητή με το ίδιο όνομα όπως ένα πεδίο μέσα σε μία μέθοδο, όταν χρησιμοποιούμε το όνομα αναφερόμαστε στην τοπική μεταβλητή και όχι στο πεδίο.
	- Αν θέλουμε να αναφερθούμε στο πεδίο μπορούμε να χρησιμοποιήσουμε την δεσμευμένη λέξη this.

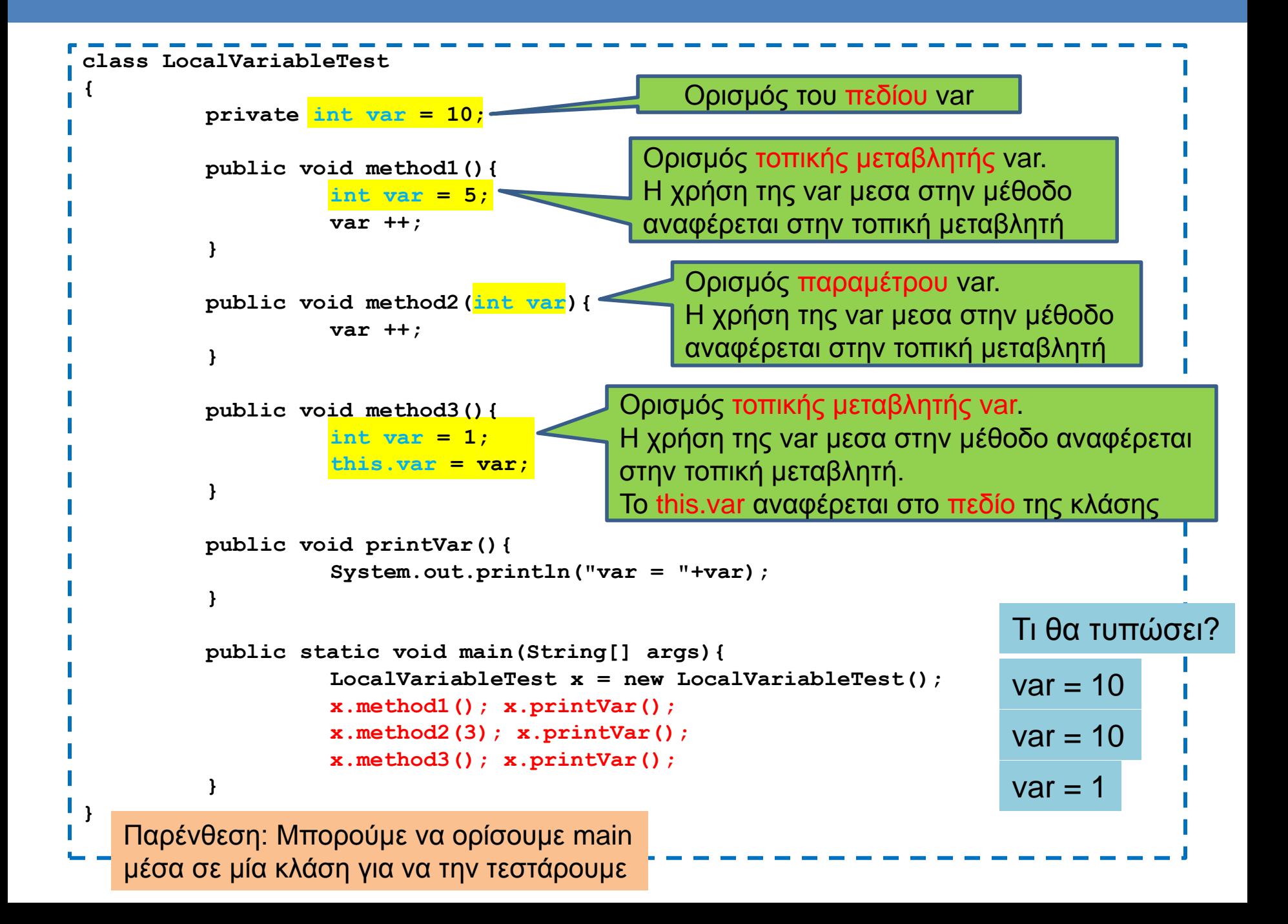

- Μία κλάση που να αποθηκεύει ημερομηνίες
	- Η κλάση θα παίρνει την ημέρα, μήνα και χρόνο σαν νούμερα (π.χ., 13 3 2014) και θα μπορεί να τυπώνει την ημερομηνία με το όνομα του μήνα (π.χ., 13 Μαρτίου 2014)
	- Στο πρόγραμμα βάλετε μια ημερομηνία και τυπώστε την.